# **REST**

JAX-RS Jersey Restlet

 $URL$ 

<http://www.ibm.com/developerworks/jp/web/library/wa-apachewink3/>

## <http://java6.blog117.fc2.com/blog-entry-72.html>

Jersey TestClient.java

java.net

Apache Commons HttpClient httpcomponents-client-4.5.1

## Web

<http://qiita.com/noobar/items/a96e07e441241b1e0215> <http://unageanu.hatenablog.com/entry/20090723/1248353703>

## $JAX-RS$  Jersey

<https://jax-rs-spec.java.net/> jersey JDK http server

TestService.java

 $\mathsf{Web}$  the set of  $\mathsf{Web}$ 

Launcher.java

Web

j ava test. Launcher

http://localhost:8080/test

#### Hello World!

OK

#### Web Tomcat

<http://www.atmarkit.co.jp/ait/articles/1411/10/news105.html>

#### tomcat

tomcat

WEB-INF

web. xml

#### cl asses test TestService.class └─ lib aopal I i ance-repackaged-2 4. O-b31. j ar asm-debug-all-5.0.4.jar hk2-api-2.4.0-b31.jar hk2-locator-2.4.0-b31.jar hk2-utils-2.4.0-b31.jar javassist-3.18.1-GA.jar javax.annotation-api-1.2.jar javax.inject-2.4.0-b31.jar j avax. servl et-api - 3. 0. 1. j ar javax.ws.rs-api-2.0.1.jar jaxb-api-2.2.7.jar jersey-client.jar jersey-common.jar jersey-container-servlet-core.jar jersey-container-servlet.jar jersey-guava-2.22.1.jar jersey-media-jaxb.jar jersey-server.jar org.osgi.core-4.2.0.jar osgi-resource-locator-1.0.1.jar persistence-api-1. Q j ar validation-api-1.1.0.Final.jar

#### WEB-INF/lib jar

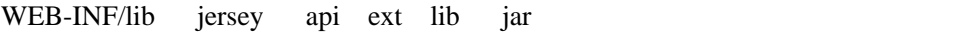

add2

http://hostname/add

add

http://hostname/add/add2

add2

### web.xml

web.xml

```
 <?xml version="1.0" encoding="UTF-8"?>
 <web-app xmlns:xsi="http://www.w3.org/2001/XMLSchema-instance"
     xmlns="http://java.sun.com/xml/ns/javaee" xmlns:web="http://java.sun.com/xml/ns/javaee/web-app_2
_5.xsd"
    xsi:schemaLocation="http://java.sun.com/xml/ns/javaee http://java.sun.com/xml/ns/javaee/web-app_3
_0.xsd"
 id="WebApp_ID" version="3.0">
 <display-name>JerseyRESTServer</display-name>
    <servlet>
 <servlet-name>Jersey REST Service</servlet-name>
 <servlet-class>org.glassfish.jersey.servlet.ServletContainer</servlet-class>
     \operatorname{d} nit-param>
 <param-name>jersey.config.server.provider.packages</param-name>
. イー・コン しょうしゃ にっぽん にっぽん にっぽん にっぽん にっぽん にっぽん しょうしょう
 <param-value>test</param-value>
 </init-param>
 <load-on-startup>1</load-on-startup>
    </servlet>
 <servlet-mapping>
 <servlet-name>Jersey REST Service</servlet-name>
<! -- /*        /hoge/*      -->
 <url-pattern>/*</url-pattern>
 </servlet-mapping>
  </web-app>
```
http://localhost:8080/rest/test

URL rest tomcat